# *Курс: Элементы компьютерной математики*

Лектор – Склярова Елена Александровна

G

## **Лекция №7**

## *Тема: Элементы компьютерной математики (ЭКМ)*

**III. Элементы машинной арифметики**

- **1.Коды для представления чисел со знаком**
- **2.Формы представления чисел**
- **3.Диапазон и точность представления чисел**
- **4.Сложение и вычитание чисел с фиксированной запятой**
- **5.Умножение и деление чисел с фиксированной запятой**
- **6.Десятичные операции**

G

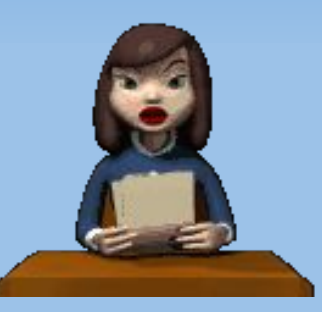

**Чисел без знака (ЧБЗ), конечно, недостаточно для обеспечения вычислительных работ. Естественное же представление знаков «+» и «-» годится только для ввода-вывода. Например, можно записать:**

- 45 = - 55<sub>8</sub> = - 101101<sub>2</sub> и т.п.

**При вычислениях знак числа кодируют. Обычно так: код знака «плюс» - это 0, знак «минус» - 1.**

**Для представления чисел со знаком принято использовать три таких специальных кода:**

- **прямой код;**
- **обратный код;**
- **дополнительный код.**

**Проще всего записываются числа в прямом коде:**

 $(45)_{\text{np}} = 0.45 = 0.55_{\text{g}} = 0.101101_{\text{g}}$  $\left(-\frac{45}{10}\right)_{\text{np}} = 1.45 = 1.55_{\text{g}} = 1.101101_{\text{g}}$  $(-45,5)_{\text{np}} = 1.45,5 = 1.55,4_{\text{g}} = 1.101101,1_{\text{g}}.$ 

**Точка «.» в записи прямою кода отделяет знаковый разряд от цифровых разрядов.**

**!!!, для положительных чисел все три кода совпадают. Поэтому формируем правило**  получения обратного кода для **отрицательных чисел: цифровые разряды двоичного числа инвертируются.**

**Правило получения прямого кода: цифровые разряды числа не изменяются, знаковый разряд отделяемся от них точкой.**

#### **Коды для представления чисел со знаком**

**Примеры.**

 $(-45)_{\text{opp}} = (-101101)_{\text{loop}} = 1.010010_{\text{2}}$  $(-45,5)_{\text{ofp}} = (-101101,1)_{\text{ofp}} = 1.010010,0_{\text{2}}.$ 

**Если система не двоичная (q ≠ 2), действует общее правило: каждая цифра дополняется до значения (q – 1).**

**Коды для представления чисел со Примеры. знаком**

 $(-45)_{\odot$ g<sub>p</sub> = 1.54 = 1.22<sub>8</sub>  $(-45,5)_{\text{ofp}} = 1.54,4_{\text{ofp}} = 1.22.3_{\text{g}}$ 

**Нуль в прямом и обратном кодах имеет двоякое представление:**  $( + 0)_{\text{np}} = 0.0 \dots 0,$ **(– 0)пр = 1.0 ... 0,**  $(+ 0)$ <sub>00p</sub> = 0.0 ... 0,  $(-0)_{\text{opp}} = 1.1 ... 1_{2} = 1.9 ... 9 = ...$ 

**Дополнительный код отрицательного числа может быть получен прямо или косвенно (через обратный код).**

**Прямое правило:**

**цифровые разряды отрицательного числа инвертируются, за исключением самой правой единицы и, возможно, стоящих за ней нулей (эта единица и нули не изменяются).**

**Примеры.**

 $(-45)_{\text{qon}} = (-101101_{2})_{\text{qon}} = 1.010011_{2}$  $(-45,5)_{\text{qon}} = (-101101,1)_{\text{qon}} = 1.010010,1_{\text{qon}}$  $(-10)_{\text{qon}} = (-1010)_{\text{qon}} = 1.0110_{\text{qon}}$ 

**Общее правило для системы с основанием q:** 

**каждая цифра дополняется до значения (q - 1), за исключением самой правой значащей цифры и, возможно, стоящих за ней нулей (эта цифра дополняется до значения q, а нули не изменяются).**

**Примеры.**

```
(-45)_{\text{qon}} = 1.55 = 1.23_{\text{g}}(-45,5)_{\text{qon}} = 1.54,5 = 1.22.4_{\text{g}}(– 10)доп
= 1.90
```
**Косвенное правило: к обратному коду отрицательного числа надо добавить единицу в младшем разряде.**

**Интересной особенностью дополнительного кода является наличие единственного кода нуля: (0)доп = (+ 0)доп = 0.0 … 0,**

**Это следует из косвенного правила для (– 0):**  $(-0)_{\text{qon}} = (-0)_{\text{off}} + 1 = 1.1 \dots 1_{2} + 1 = [1] 0.0 \dots 0_{2}$ **Здесь в сложении участвуют все разряды, включая знаковый.**

Невостребованность кодовой комбинации для (- 0) позволяет несколько расширить диапазон значений, представимых в дополнительном коде.

Наибольшее по абсолютной величине отрицательное число имеет при общем количестве цифровых разрядов дополнительного кода n значение (- 2<sup>n</sup>):  $(-2^n)_{\text{non}} = (-10...0)_{2} = 1.0...0$ <sub>2</sub>.

n

### **Коды для представления чисел со**

#### **знаком Это следует хотя бы из логики такой числовой последовательности:**

$$
(-6)_{Aon} = (-1102)_{Aon} = 1.0102
$$
  
\n
$$
(-7)_{Aon} = (-1112)_{Aon} = 1.0012
$$
  
\n
$$
(-8 = -23)_{Aon} = (-10002)_{Aon} = 1.0002
$$

**Здесь справа – последовательные убывающие двоичные числа (точка-разделитель игнорируется).**

**Каждый из трех видов кода имеет модификацию.**

**В модифицированном коде – не один, а два знаковых разряда. Они имеют одинаковые значения (00 или 11).** 

**дробные числа); – наличие экспоненциального множителя (числа с фиксированной или плавающей запятой).**

**– основание системы счисления; – наличие дробной части (целые или** 

**Классификацию числовых форматов можно провести по трем признакам:**

**Формы представления чисел в ЭВМ**

- **В ЭВМ используются обычно 3 4 формата:**
- **целые числа (двоичные; запятая фиксирована после младшего разряда);**
- **числа с фиксированной запятой (двоичные; дробные; запятая фиксирована после знакового разряда);**
- **числа с плавающей запятой (двоичные; дробные; имеются мантисса и порядок – показатель степени основания системы счисления);**
- **десятичные числа (целые; запятая фиксирована после младшего разряда).**

**В современных ЭВМ «классический формат» с фиксированной запятой не используется. Его роль вполне реализует формат целых чисел (рис.1).** 

**Кстати, при выполнении арифметических операций разница между этими форматами проявляется только на уровне умножения и деления. Код – дополнительный.** 

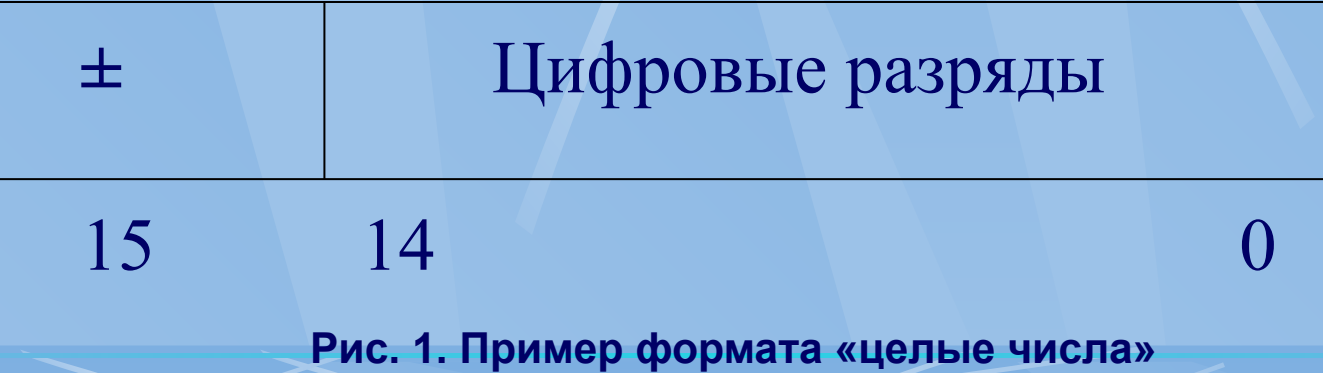

**Двоичные числа с плавающей запятой (рис. 2) имеют мантиссу (m<sub>x</sub>) и порядок (p<sub>x</sub>): X = m x \* 2Рx**

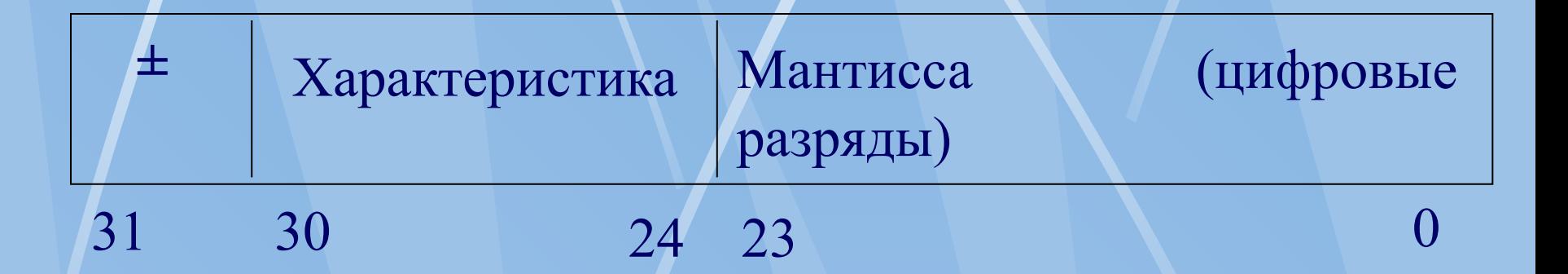

**Рис. 2. Пример формата с плавающей запятой**

Мантисса числа – это правильная дробь (|m<sub>y</sub>| < 1), представлена в прямом коде Знаковый разряд ее, или, что то же, знаковый разряд числа, - разряд {31}. Количество цифровых разрядов мантиссы в примере - 24.

Характеристика представляет собою число без знака (≥ 0), а именно – порядок, смешенный в неотрицательную область:

$$
Hx = px + 64 = 0...127,px = Hx - 64 = -64 ... 63
$$

Выполнение действий +/- над порядками, представленными в дополнительном коде, практически равнозначно аналогичным действиям над характеристиками. Способ кодирования знака при этом особой роли не играет. Сложение знаковых разрядов, правда, нужно «инвертировать» (вместо ⊕ реализуется ≡).

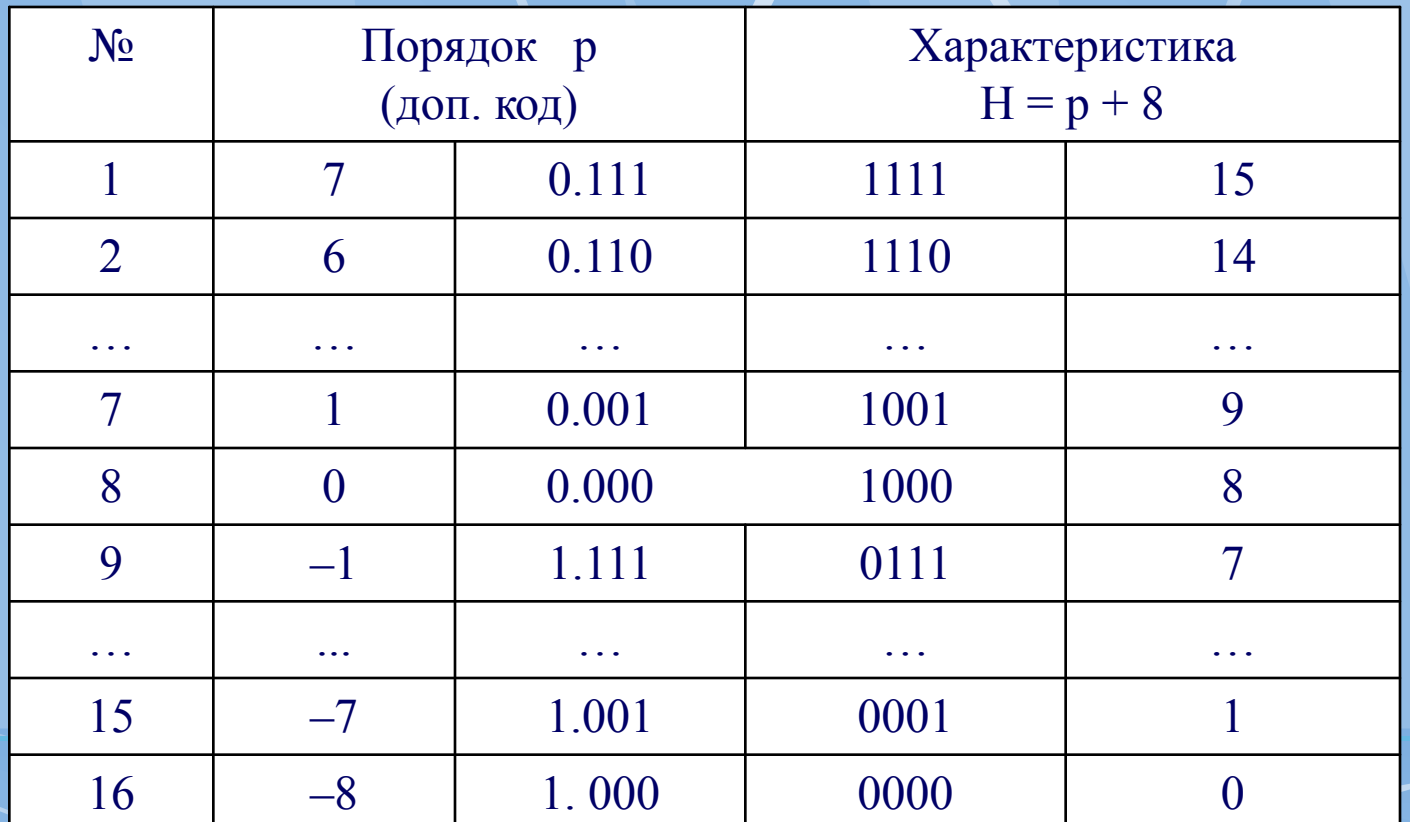

**Наибольшей точности числа с плавающей запятой соответствует его нормализованное представление:**

> $2^{-1} \leq |m|$ **x**  $|\leq 1$ .

**Таким образом, старшая двоичная цифра мантиссы должна быть единицей.**

**Десятичные числа в старых «больших» машинах (ЕС ЭВМ) представлены полями переменной длины – от 1 до 16 байтов. Ввод-вывод их осуществляется в распакованном (неупакованном, зонном) Zформате (рис3.а), а обработка – в упакованном Рформате (рис. 3б).** 

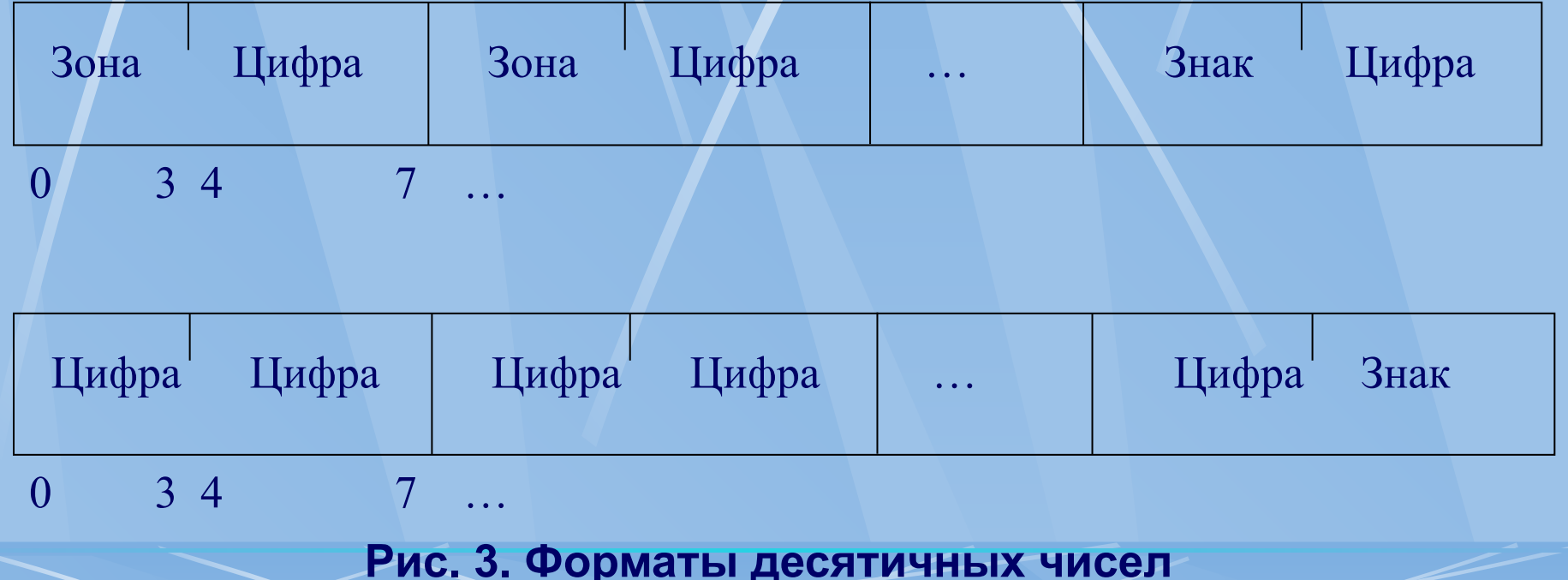

«Зона» в неупакованном формате - это 1111,  $=$  **F**<sub>16</sub> $\cdot$ **Вместе с последующей двоичной тетрадой, представляющей десятичную цифру, зона образует байт символа, кодируемого в ДКОИ («Двоичный код обмена информацией»). Код знака (в последнем, младшем байте) С,**  Е или Р<sub>16</sub> для « + » и D<sub>16</sub> для « – ». **В упакованном формате каждый байт, кроме последнего, содержит 2 десятичных цифры. Это означает, что десятичный операнд может иметь от 1 до 31 разряда.**

**Формы представления чисел в ЭВМ**

**Формы представления чисел в ЭВМ Код для чисел со знаком – прямой. Самое правое положение тетрады знака благоприятствует побайтному (последовательно-параллель ному) выполнению арифметической операции, начинающейся с младших разрядов операндов. В алгебраическом сложении используется дополнительный код, и для преобразования отрицательных операндов и результатов «прямой-дополнительный-прямой» требуется значительное время.**

**Учитывая особенность представления максимальных по абсолютной величине отрицательных чисел в дополнительном коде, получаем:**

 $X_{\min} \leq X \leq X_{\max}$  $0 \neq |X|_{\min} \leq |X| \leq |X|_{\max}$ 

 $X_{\min} = -2^{n}$ ,  $X_{\max} = -2^{n} - 1$ 

 $|X|_{\min} = 1, |X|_{\max} = 2^n,$ 

**Диапазон представления целых ч и с е л, заданных в формате {0:n} (n – количество цифровых разрядов, равное 15 для случая рис. 1), определяется двояко:**

**Диапазон и точность представления чисел**

Для n = 15 (рис.1) находим:

n

 $-2^{15}$  =  $-32$  768  $\leq$  X  $\leq$  2<sup>15</sup> - 1 = 32 767,  $1 \le |X| \le 32\,768$ .

Машинное представление здесь таково:  $(X_{min})_{\text{A}} = 1.0 \dots 0_{2}$  $\mathsf{n}$  $(X_{max})_{\text{qon}} = 0.1 ... 1$ 

**Точность представления чисел связывается обычно с количеством значащих цифр (двоичных, десятичных, ...).**

**Для целых форматов оценка этой точности фактически равнозначна оценке диапазона. Она определяется n двоичными разрядами.** 

**Для получения более привычной десятичной оценки можно воспользоваться естественным соотношением:**

 $2^x \approx 10^y$ , **X lg 2 ≈ y, у ≈ 0,3010 х ≈ 0,3 х. Десятичная точность целых форматов – 0,3n. Например, 15 х 0,3 = 4,5.** 

**Диапазон для чисел с плавающей запятой абсолютно симметричен (в силу прямого кода мантиссы):**

 $|\mathbf{X}_{\text{min}}| = |\mathbf{X}_{\text{max}}| = |\mathbf{X}|_{\text{max}}$ **Поэтому здесь интерес представляет только диапазон для модуля:**

 $|X|_{\min \, \text{HopM}} \leq |X| \leq |X|_{\max}.$ 

**Индекс «норм» означает нормализованность чисел с плавающей запятой:**

 $2^{-1} \leq |m_{x}| < 1.$ 

**Старшая двоичная цифра мантиссы должна быть 1.**

 $|X|_{\text{min noppM}} \leq 2^{-1} \cdot 2^{-64} = 2^{-65} \approx 10^{-19}$ .  $\vert$ **X** | max = (1 – 2<sup>-n</sup><sub>m</sub>) \* 2<sup>63</sup> ≈ 2<sup>63</sup> ≈ 10<sup>19</sup>.

Здесь n<sub>m</sub> – количество двоичных цифровых **разрядов мантиссы (на рис.2 их 24).** 

**!!! Разрядность мантиссы существенно определяет точность чисел с плавающей запятой.**

**Значащие цифры числа, независимо от его представления, – это значащие цифры мантиссы.** 

**24-разрядная мантисса (рис. 2) соответствует точности 7 десятичных цифр. Диапазон и точность представления десятичных чисел, как и чисел с фиксированной запятой (в частности, целых), оцениваются одинаково – длиной формата. Оценка для симметричного диапазона в случае упакованного 16 байтного формата (рис. 3):**  $0 \neq 1 \leq |x| \leq 10^{31} - 1$ ,

**для точности – 31 десятичная цифра.**

**Сложение и вычитание представляют пару операций «типа сложения», т.е. алгебраическое сложение, которое, в свою очередь, можно понимать как сложение чисел со знаком, заданных в обратном или** 

**Сложение и вычитание чисел с фиксированной запятой**

**Вычитание может выполняться непосредственно (с использованием, например, специальных операционных элементов – вычитателей) или косвенно, путем сведения его к сложению:**

**Z : = X – Y = X + (–Y)**

**дополнительном коде.**

**В последнем случае достаточно, как видно, изменить знак второго операнда. Если операнды (и результат) представлены в дополнительном коде, изменение знака производится путем инверсии всех разрядов и добавления 1 в младшем разряде. Например,**

**,** 

**.**

$$
Y = 5 \sim 0.101_{2}
$$
  
-Y = -5 \sim 1 010\_{2}  
+ 
$$
\frac{1}{1.011_{2}} = (-5)_{\text{qon}}
$$

**0.101**,  $=$  (5)<sub>nor</sub>

**и наоборот,**

 $Y = -5 \sim 1.011$ <sub>2</sub>  $-Y = 5 \sim 0.100$ <sub>2</sub>

 **+ \_\_\_\_1**

**Правила алгебраического сложения чисел в обратном и дополнительном кодах тривиальны: обратные или дополнительные коды операндов суммируются как обыкновенные числа без знака, возможная единица переноса из знакового разряда (старшего знакового разряда, если код модифицированный) циклически переносится в младший разряд для второго суммирования (обратный код) или отбрасывается (дополнительный код). « + » – знак операции сложения с циклическим переносом (Пример 1).**

**Сложение и вычитание чисел с фиксированной запятой**

#### Пример 1.

 $X = -5$  $Y = \begin{bmatrix} 7 \end{bmatrix}$  $Z = 2$ 

$$
X_{\text{ofp}} = 1.010_{2}
$$
  
 
$$
Y_{\text{ofp}} = 0.111_{2}
$$
  
 
$$
10.001
$$
  
 
$$
+ 1
$$

$$
Z_{\text{o6p}} = 0.010_{2}
$$

#### Пример 2.

 $X = 5$  $Y = -7$ 

 $Z = -2$ 

 $X_{\text{qon mod}} = 00.101_{2}$  $= 11.001,$ доп мод  $Z_{\text{qon MOA}} = 11.110_{2}$ 

Вообще, при сложении чисел с разными знаками в дополнительном коде отсутствие переноса свидетельствует об отрицательном результате (как в Примере 2), а наличие - о результате положительном или нулевом (Пример 3). Пример 3.

 $X_{\text{qon}} = 0.101_{2}$  $X = 5$  $Y = -5$  $Y_{\text{qon}} = 1.011_{2}$  $Z = 0$  $Z_{\text{gon}} = 10.010_{2}$  $-p_{_{\rm R hIX}}$  = 1

В обратном коде отсутствие выходного переноса свидетельствует о неположительном результате (Пример 4), а наличие его - о результате положительном (Пример 1).

Пример 4.

 $X = 5$ 

 $Y = -5$ 

 $Z = 0$ 

$$
X_{\text{o6p}} = 0.101_{2}
$$
  
+ $Y_{\text{Aon}} = 1.010_{2}$ 

$$
Z_{\text{ofp}} = 1.111_{2} = (-0)_{\text{ofp}}
$$
  
 $p_{\text{BLIX}} = 0$ 

**Обнаружение переполнения разрядной сетки при сложении может производиться несколькими способами.**

**Самый простой способ – использование модифицированного кода (с двумя знаковыми разрядами).** 

**Старший знаковый разряд даже при переполнении сохраняет информацию о знаке результата («Разряд знака»).** 

**Младший – «Разряд переполнения». Комбинация знаков при «положительном» переполнении – 01,** 

**при «отрицательном» – 10.**

Пример 5.  $X = 3$  $\ddot{}$  $Y = 6$  $Z = 9 > 7$ Пример 6.  $x = -3$ ÷  $y = -6$  $z = -9 < 8$ 

 $X_{\text{qon Mog}} = 00.011_{2}$ ÷  $Y_{\text{qon MOA}} = 00.110_{2}$  $Z_{\text{qon } \text{MQM}} \sim 01.001_{2}$  (положительное переполнение)  $= 11.101,$  $\mathbf{X}_{\text{qon mod}}$ ÷  $Y_{\text{qon mog}}$  = 11.010<sub>2</sub>  $Z_{\text{gon noa}} \sim 10.111_{2}$  (отрицательное переполнение)

В примере 6 указано граничное значение (-8), которое может быть представлено без переполнения:

 $(-8)$ <sub>доп мод</sub> = 11.000<sub>2</sub>

Недостаток способа модифицированного кода — расширение разрядной сетки на один разряд.

**Второй способ обнаружения переполнения сравнение переносов в знаковый разряд и из знакового разряда. Переполнение - при несовпадении этих переносов. Фактически здесь тоже «задействован» модифицированный дополнительный код.**

**Случай А. Неотрицательные операнды.**

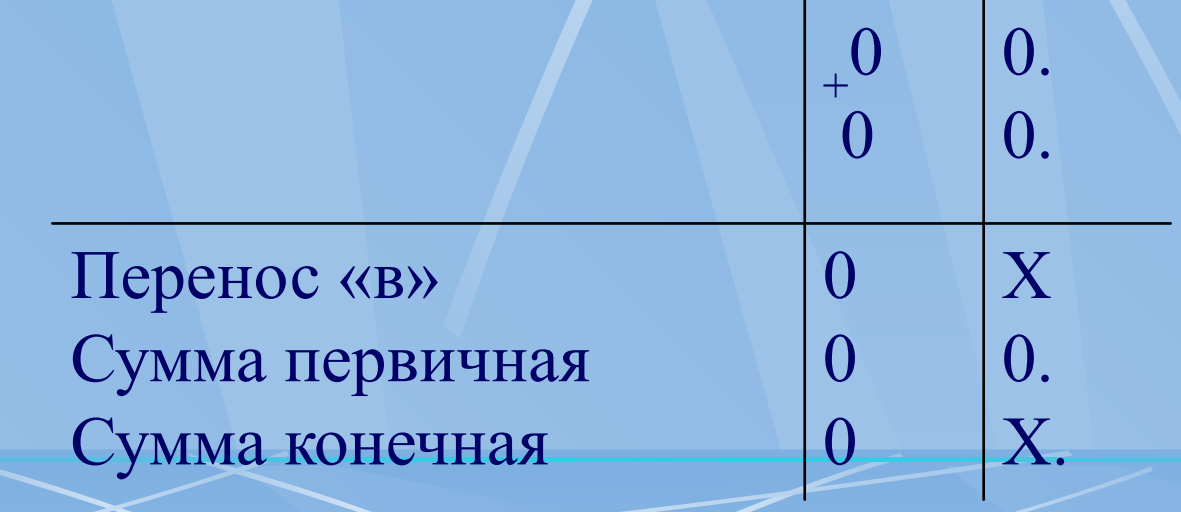

**Правило сравнения переносов дает значение признака переполнения:**  $\varphi_p = 0 \oplus X = X$ **(переполнение при X = 1). Слева от штриховой черты показаны значения воображаемого модифицированного дополнительного кода. Правило этого способа дает такое же значение признака переполнения:**  $\phi$ <sup>*M*</sup> = 0 ⊕ X = X

**Сложение и вычитание чисел с фиксированной запятой**

Случай В. Отрицательные операнды.

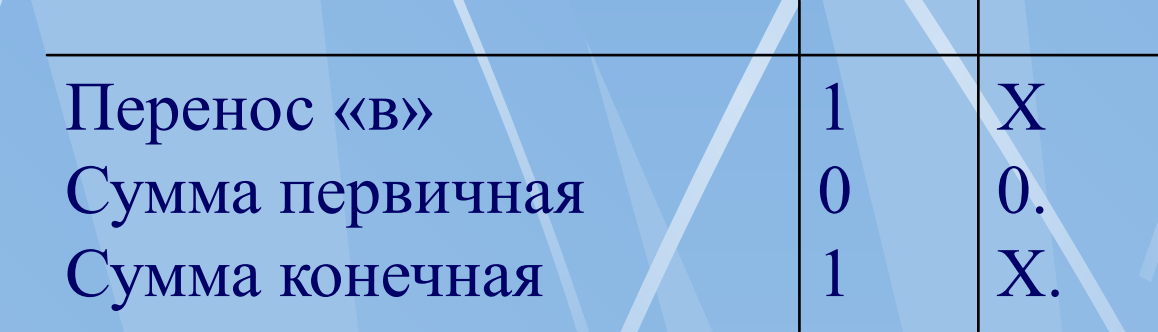

Здесь тоже  $\varphi_p = \varphi_m = 1 \oplus X = X$ (переполнение может быть только отрицательное при отсутствии переноса из старшего цифрового разряда).

 $\overline{X}$ Сумма конечная Оба признака переполнения снова совпадают, они имеют нулевые значения (переполнение в принципе невозможно):  $\varphi_p = X \oplus X = 0$ <br> $\varphi_m = X \oplus X = 0$ 

X X Перенос «в»  $\left|\frac{0}{X}\right|$ Сумма первичная

Случай С. Операнды имеют разные знаки

 $\overline{0}$ .

Сложение и вычитание чисел с фиксированной запятой

**Третий способ - сравнение знаков. Реализуется программно (микропрограммно). Сначала проверяется, имеют ли операнды одинаковые знаки. И, если имеют, совпадает ли с этими знаками знак результата. Переполнение соответствует несовпадению (рис. 4).**

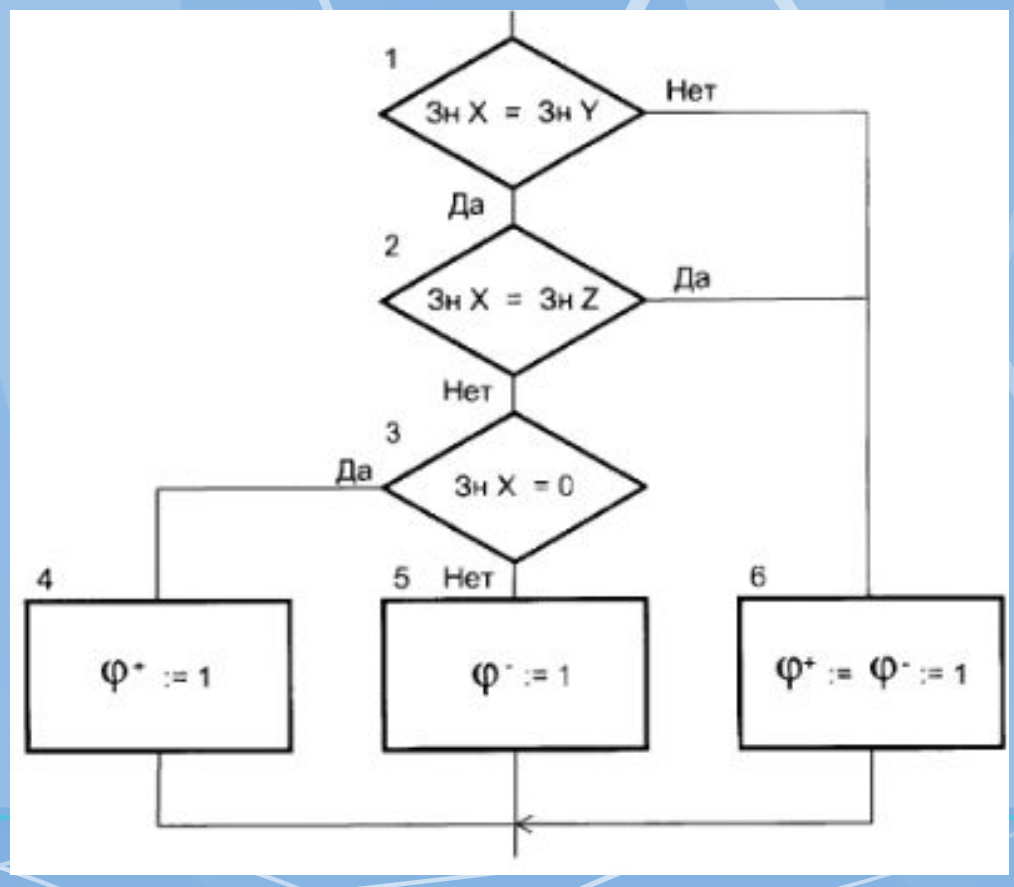

Рис. 4. Обнаружение переполнения

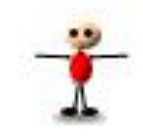

# **Лекция окончена**

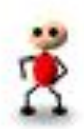

Нажмите клавишу <ESC> для выхода